Listen EECS 4315

www.eecs.yorku.ca/course/4315/

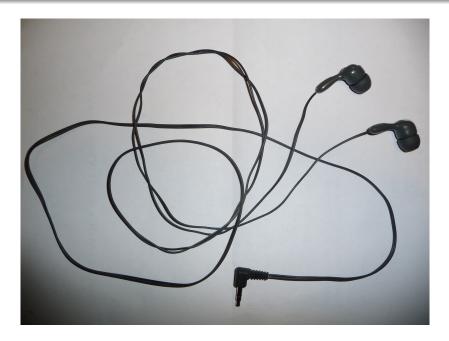

public interface SearchListener extends JPFListener {

- void stateAdvanced(Search search);
- void stateProcessed(Search search);
- void stateBacktracked(Search search);
- void statePurged(Search search);
- void stateStored(Search search);
- void stateRestored(Search search);
- void propertyViolated(Search search);
- void searchStarted(Search search);
- void searchConstraintHit(Search search);
- void searchFinished(Search search);

}

Implement a listener which prints the states and transitions visited by the search in the following simple format:

- 0 -> 1
- 1 -> 2
- 0 -> 3
- 3 -> 4
- 4 -> 2

Implement a listener which creates a dot file representing the the states and transitions visited by the search.

digraph statespace { 0 -> 1 1 -> 2 0 -> 3 3 -> 4 4 -> 2 } Implement a listener which creates a dot file representing the the states and transitions visited by the search. Colour the initial state green and the final states red.

```
digraph statespace {
0 [fillcolor=green]
0 -> 1
1 -> 2
2 [fillcolor=red]
0 -> 3
3 -> 4
4 -> 2
}
```

Implement a listener which prints the mnemonics of the bytecode instructions that are executed by JPF.

Implement a listener which prints a method that is invoked most often by JPF and the number of times that it is invoked.